## **Informationen bezüglich der Verwendung KI-basierter Hilfsmittel beim Schreiben von Abschlussarbeiten in Physik und Astronomie (Stand 25.Sep.2023)**

Bachelor- und Masterarbeiten an der Fakultät für Physik und Astronomie in Heidelberg sind Abschlussarbeiten in einem naturwissenschaftlichen Fach und sollen den Regeln der guten wissenschaftlichen Praxis genügen, insbesondere muss die Integrität der Daten, der Autorenschaft gewahrt und der Angabe aller Hilfsmittel gewährleistet sein.

Im Folgenden werden beispielhaft mögliche Anwendungen von KI-basierten Hilfsmitteln beschrieben und Handlungsweisen empfohlen, die die Integrität der Abschlussarbeiten sichern (https://www.uni-heidelberg.de/de/universitaet/das-profil-der-universitaet-heidelberg/gutewissenschaftliche-praxis).

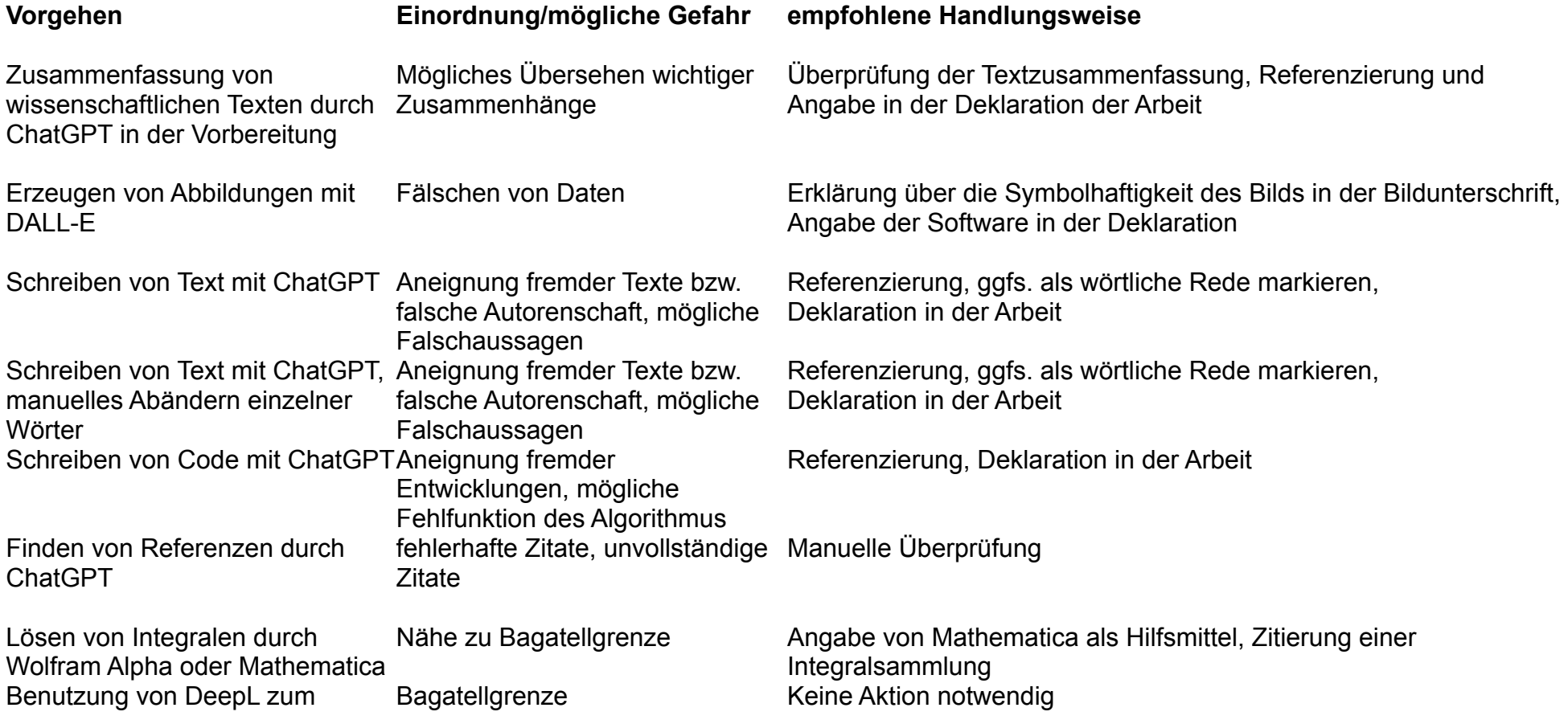

Finden von Synonymen Benutzung von DeepL zum Übersetzen von Redewendungen

Bagatellgrenze **Keine Aktion notwendig**